# **83T Tabelle zulässiger Sohlwiderstand nach DIN 1054:2010**

(Stand: 16.02.2011)

# **Leistungsumfang**

Das Programm 83T ermittelt tabellarisch für Regelfälle den zulässigen Sohlwiderstand für Flächengründungen (Streifen- oder Rechteckfundamente) nach DIN 1054:2010-12, A 6.10. Die Ergebnis-Tabelle enthält den Sohlwiderstand sowie optional die angenäherte Setzung und den daraus sich ergebenden Bettungsmodul für Streifenfundamente und Rechteckfundamente (1  $\leq$  I/b  $\leq$  2) für Breiten zwischen b = 0.30 m und b = 4.00 m. Die Ergebnisse der zulässigen Sohlwiderstände werden auch grafisch dargestellt.

Alternativ können eigene Werte für den Sohlwiderstand angegeben werden.

Die ermittelte oder selbst eingegebene Tabelle kann in anderen Programmen als Grundlage zur Dimensionierung verwendet werden.

**Hinweis:** Im Gegensatz zu früheren Normen (DIN 1054:2005, DIN 1054:1976) handelt es sich um Bemessungswerte des Sohlwiderstands, nicht um zulässige Bodenpressungen!

#### **Anwendungsbereich nach DIN 1054, A 6.10**

- Lasten als charakteristische Lasten, vorwiegend ruhende Belastung
- Die beschriebenen Baugrundverhältnisse gelten mindestens bis in 2 m Tiefe bzw. bis zu einer Tiefe, die der zweifachen Fundamentbreite entspricht.
- Gelände und Schichtung annähernd waagerecht
- Nichtbindige Böden müssen mindestens mitteldichte Lagerung, bindige mindestens steife Konsistenz aufweisen.
- Ausmitte aus ständigen Lasten in der 1. Kernweite (keine klaffende Fuge)
- Ausmitte aus ständigen + veränderlichen Lasten in der 2. Kernweite
- Das Verhältnis H-Lasten/V-Lasten darf nicht größer als  $H_k/V_k = 0.2$  sein.
- Keine Beeinflussung durch benachbarte Fundamente
- Bei nichtbindigen Böden darf der Grundwasserstand nur dann höher als die Fundamentsohle sein, wenn die Einbindetiefe d mindestens 0.80 m bzw. die Fundamentbreite b beträgt (d ≥ 0.80 m bzw. d ≥ b).

## **Eingaben**

- Bodenart nach Unterscheidung der DIN 1054 mit Angabe der Lagerungsdichte bei nichtbindigen bzw. der Konsistenz bei bindigen Böden (steif, halbfest, fest).
- Für nichtbindige Böden Angabe der Setzungsempfindlichkeit des Bauwerks.
- Zusammendrückungsmodul E<sup>m</sup> [MN/m²] für die Setzungsberechnung (das Programm bietet Erfahrungswerte an).
- Optionaler Erhöhungsfaktor wegen dichter Lagerung  $f_{d}$  [%] bei nichtbindigen Böden (die Erhöhung darf bis zu 50% betragen).

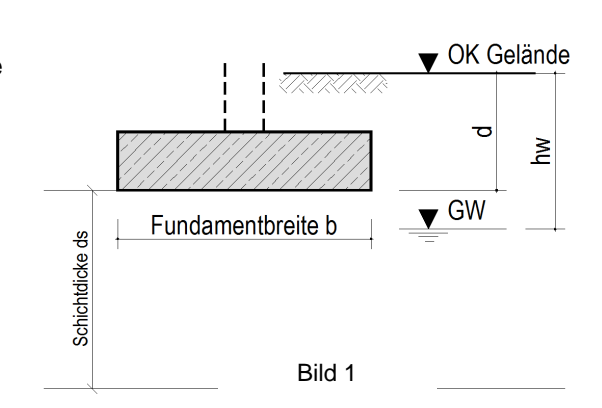

- Abminderungsfaktor f<sup>h</sup> [-] wegen horizontaler Belastung. Da die Tabelle allgemein gilt, kann zur Berücksichtigung von H-Lasten nur ein auf der sicheren Seite liegender Reduktionsfaktor eingegeben werden. Für H-Lasten in Richtung der langen Fundamentseite kann der Faktor zu f $_h = (1-H_k/V_k)$ , für sonstige Lasten zu f<sub>h</sub> =  $(1-H_k/V_k)^2$  angesetzt werden (Bedingung:  $H_k/V_k \le 0.2!)$ .
- Einbindetiefe d  $[m]$ , s. Bild 1. Die Mindesteinbindetiefe beträgt für nichtbindige Böden d  $\geq 0.30$  m, für bindige Böden d  $\geq 0.50$  m.
- Grundwasserstand h<sup>w</sup> [m] bei nichtbindigem Boden ab OK Gelände, s. Bild 1.
- I. Allg. genügt es, die Schichtdicke wie oben aufgeführt mit ds = 2b (ds 2.00 m) anzugeben. Der Benutzer hat jedoch auch die Möglichkeit, einen festen Wert für die Schichtdicke einzugeben.

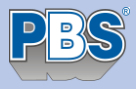

 Eine optionale Begrenzung der maximalen Setzung. Errechnet das Programm Sohlwiderstände, die größere Setzungen als die maximale erzeugen, werden diese so reduziert, dass die maximale Setzung eingehalten wird. Auch Benutzerwerte für den Sohlwiderstand werden entsprechend geändert!

## **Ergebnisausgaben**

Für Streifenfundamente (I/b = 10) und Rechteckfundamente (I/b  $\leq$  2) werden für Fundamentbreiten zwischen b = 0.30 m und b = 4.00 m der Sohlwiderstand  $\sigma_{rd}$  [kN/m<sup>2</sup>], die Setzung s [cm] im charakteristischen Punkt (= Setzung eines starren Fundaments) sowie der sich daraus ergebende Bettungsmodul ks =  $\sigma_{rk}/s$  tabellarisch ausgegeben. Die Setzungen werden mit einer charakteristischen Sohlpressung  $\sigma_{rk} = \sigma_{rd}$  / 1.4 bestimmt.

Alternativ kann der Benutzer die Tabelle als Dokumentation nutzen, indem er eigene Werte für die Sohlwiderstände eingibt, mit denen das Programm Setzung und Bettungsmoduln ermittelt. Die Tabelle kann mit der Eingabe eines Werts  $\sigma_{rel} = 0$  vorzeitig beendet werden, falls der Benutzer nicht die gesamte Tabelle ausfüllen will.

# **Verwendung der Ergebnisse in anderen Programmen**

Die Tabelle kann in anderen Programmen (z.B. Standsicherheitsberechnung 83P u.a.) als Grundlage zur Dimensionierung der Abmessungen verwendet werden (direkte Datenübernahme ist möglich).

# **Literatur**

[1] DIN 1054:2010-12

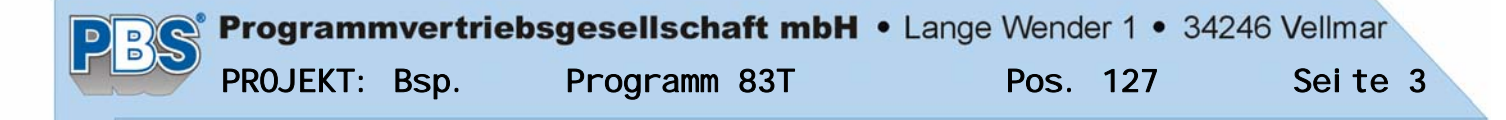

### POS. 127 ZULÄSSIGER SOHLWIDERSTAND

Programm: 083T, Vers: 01.00.000 02/2011

Ermittlung des Sohlwiderstands nach DIN 1054:2010-12 für Regelfälle (A 6.10) und Abschätzung der Setzungen sowie der Bettungsziffer.

Baugrundbeschreibung für den Nachweis zulässiger Sohlwiderstände Baugrund: Nichtbindiger Boden Lagerungsdichte: mitteldicht Bauwerk: setzungsempfindlich Einbindetiefe d = 1.00 m Schichtdicke ds = 2 \* Fundamentbreite (> 2.00 m) Mittlerer Zusammendrückungsmodul etter auch dem Em = 37.50 MN/m<sup>2</sup> Zul. Sohl widerstände für Streifenfundamente l/b=10 Fundamentbreite b [m] 0.30 0.50 0.80 1.00 1.20 1.50 2.00 3.00 4.00 sigma rd [kN/m²] 324 380 464 520 560 500 430 340 300 Setzung [cm] 0.3 0.5 0.8 1.0 1.3 1.4 1.6 1.9 2.3 Bettungsmodul [MN/m³] 80.9 56.3 42.1 37.4 31.2 24.9 18.7 12.5 9.3 Zul. Sohl widerstände f. Quadrat-/Rechteckfundamente 1<=l/b<=2 Fundamentbreite b [m] 0.30 0.50 0.80 1.00 1.20 1.50 2.00 3.00 4.00 sigma rd [kN/m²] 324 456 557 624 672 600 516 408 360 Setzung [cm] 0.2 0.4 0.7 0.9 1.2 1.3 1.5 1.8 2.1 Bettungsmodul [MN/m³] 119.8 78.3 55.5 48.0 40.0 32.0 24.0 16.0 12.0  $1/b=10$  $1 - 1$  /h  $-2$ 600  $40$ 

 $200$  $0.00$  $0.50$  $2.50$  $1.00$ 1.50  $2.00$  $3.00$  $3.50$  $4.00$ Fundamentbreite b [m]

Die Setzungen wurden mit sigma rk = sigma rd / 1.40 ermittelt. Bei Horizontalbelastung ist der zulässige Sohldruck ggfs. zu vermindern! Bei ausmittiger Belastung ist die doppelte Ausmitte zur jeweiligen erforderlichen Länge zu addieren!

sigrd [kN/m<sup>4</sup>]

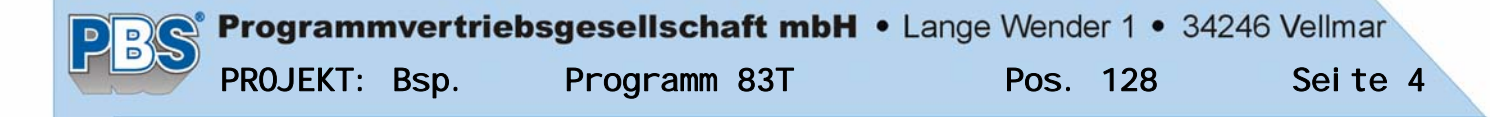

### POS.128 ZULÄSSIGER SOHLWIDERSTAND

Programm: 083T, Vers: 01.00.000 02/2011

Ermittlung des Sohlwiderstands nach DIN 1054:2010-12 für Regelfälle (A 6.10) und Abschätzung der Setzungen sowie der Bettungsziffer.

Baugrundbeschreibung für den Nachweis zulässiger Sohlwiderstände Baugrund: Gemischtkörniger Boden Konsistenz: steif

Einbindetiefe d = 1.00 m Mittlerer Zusammendrückungsmodul etter tehnische Em = 25.00 MN/m<sup>2</sup>

Schichtdicke ds = 2 \* Fundamentbreite (> 2.00 m)

Zul. Sohlwiderstände für Streifenfundamente l/b=10

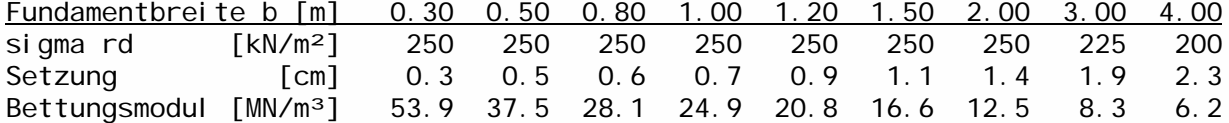

Zul. Sohlwiderstände f. Quadrat-/Rechteckfundamente 1<=l/b<=2

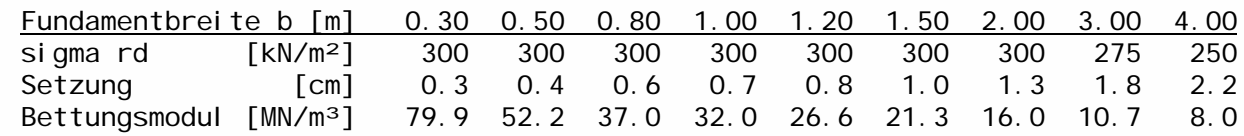

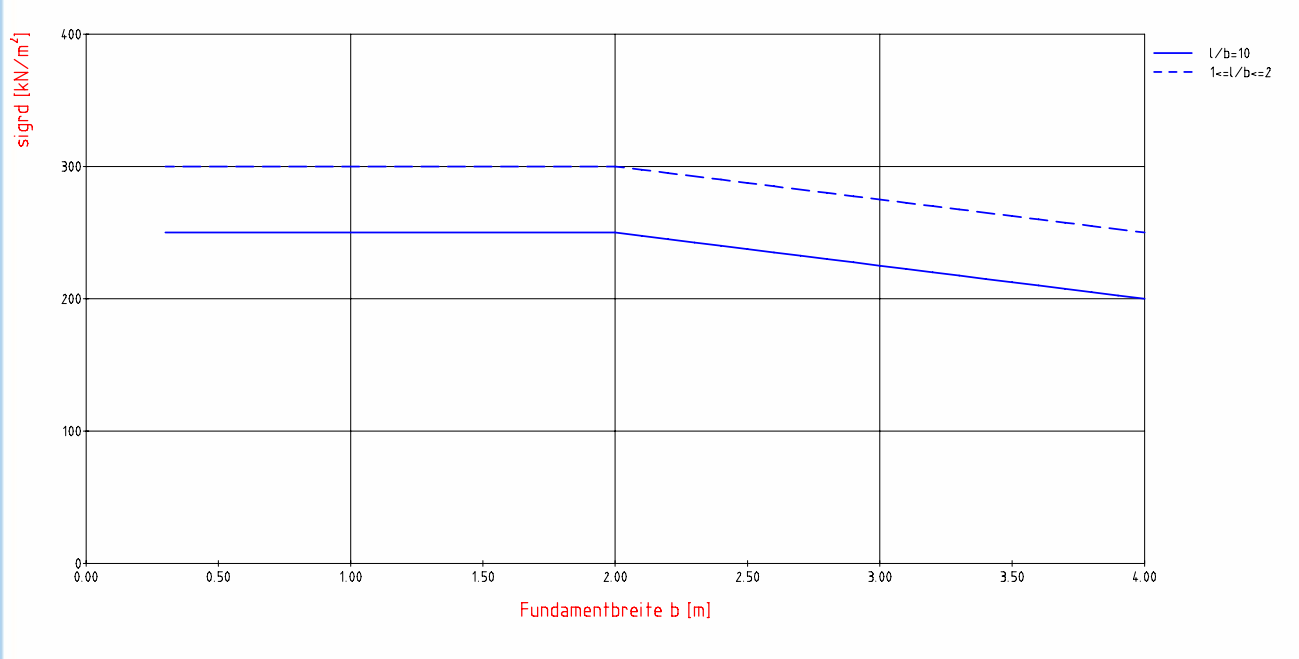

Die Setzungen wurden mit sigma rk = sigma rd / 1.40 ermittelt. Bei Horizontalbelastung ist der zulässige Sohldruck ggfs. zu vermindern! Bei ausmittiger Belastung ist die doppelte Ausmitte zur jeweiligen erforderlichen Länge zu addieren!